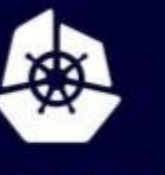

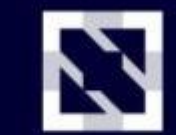

**KubeCon** 

**CloudNativeCon** 

Europe 2020

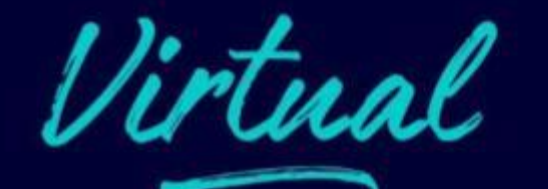

# **Sharing Clusters: Learnings From Building a Namespace On-Demand Platform**

Lukas Gentele, DevSpace Technologies Inc.

# **Hi! I am Lukas.**

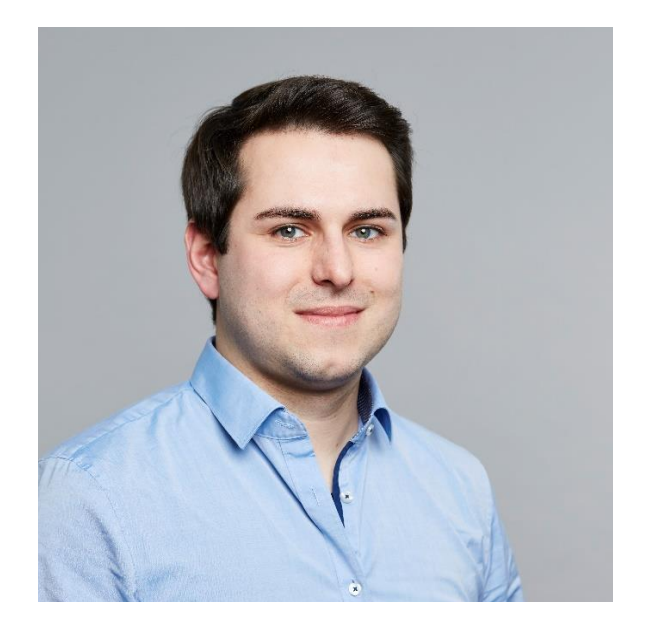

- CEO @ DevSpace Technologies Inc.
- **EXECUTE Currently working on [loft.sh](https://loft.sh/)**
- **Diam-Source Maintainer: [devspace.sh](https://devspace.sh/), [kiosk.sh](https://kiosk.sh/) etc.**
- **E** Live in San Francisco (prev. Mannheim, Germany)

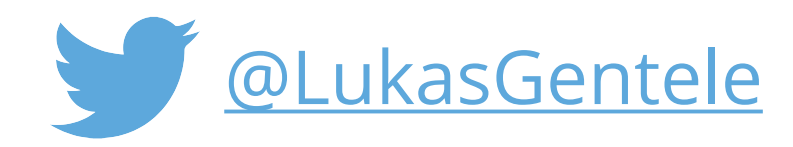

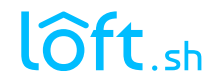

# **Who is this talk for?**

#### ■ For IT Teams / Admins / SREs who:

- are already managing Kubernetes clusters
- need to make Kubernetes available for engineering teams
- **plan to host multiple engineers (or teams) in shared dev clusters**

#### **EXAMPLE: Kubernetes Multi-Tenancy**

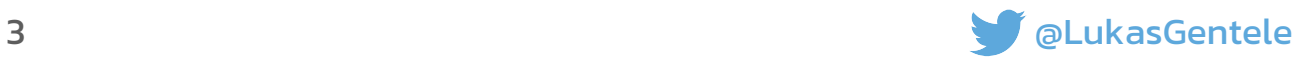

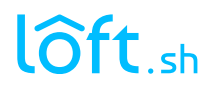

# **What is Multi-Tenancy?**

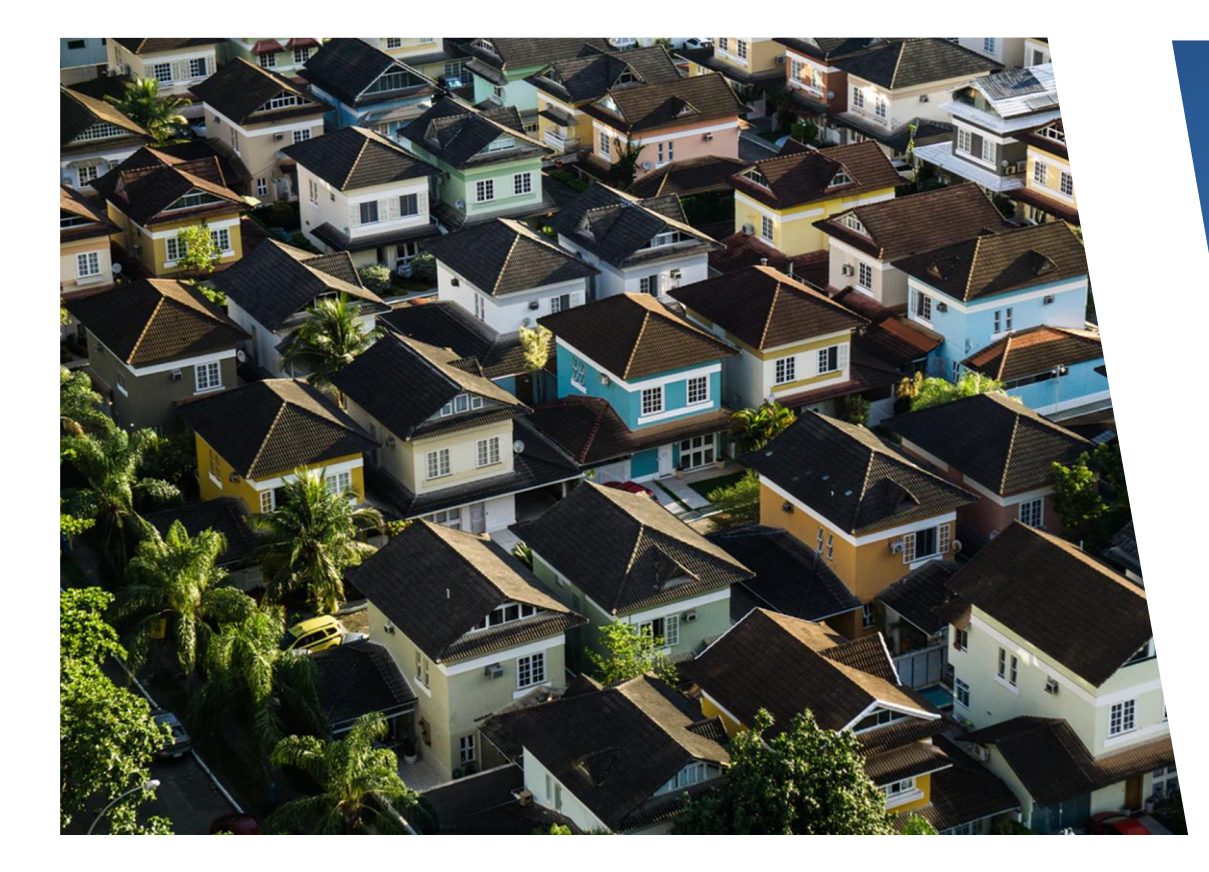

### Single-Tenant k8s 1 Team/App per Cluster

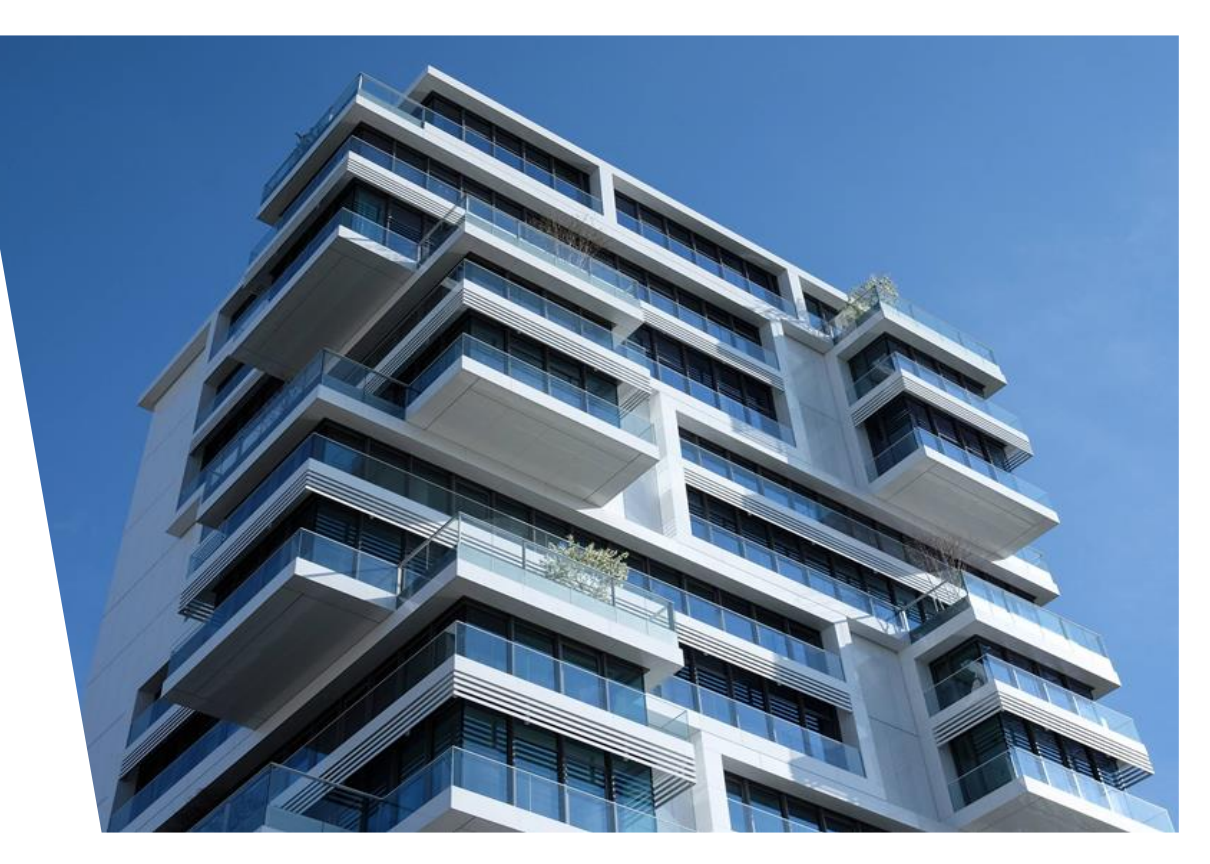

### Multi-Tenant k8s Sharing Large Clusters

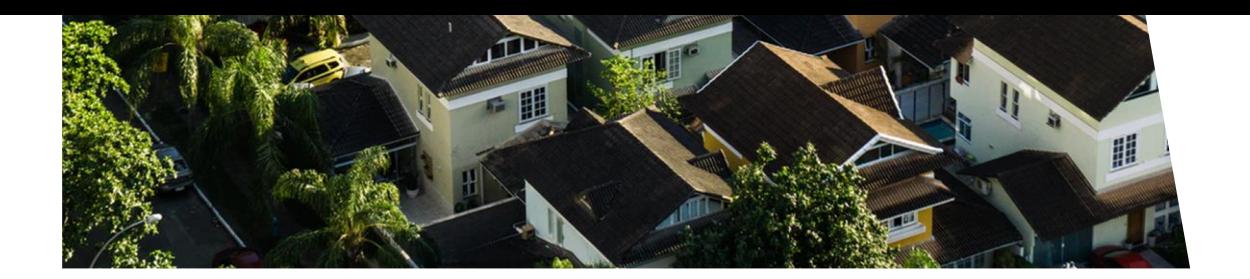

### Single-Tenant k8s 1 Team/App per Cluster

### Multi-Tenant k8s Sharing Large Clusters

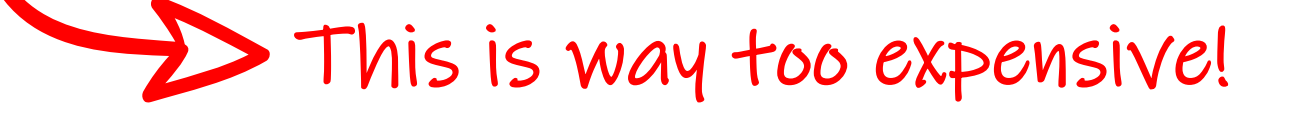

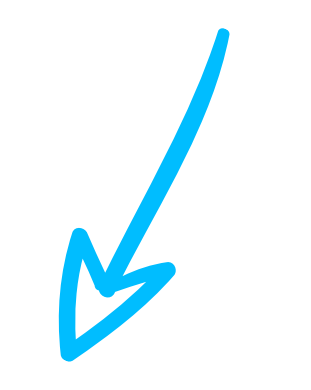

Very difficult to get right!

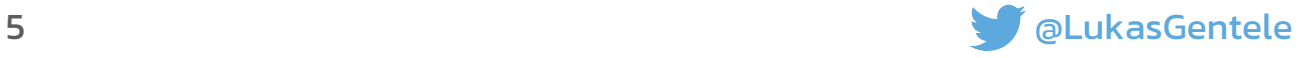

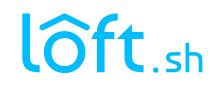

# **Hard vs Soft Multi-Tenancy**

### ▪ **Hard Tenancy**

- No trust between tenants
- Multiple users from multiple different places are sharing the cluster

### ▪ **Soft Tenancy**

- **The Tenants usually part of the same organization**
- **E** *Small* chance of malicious actors from outside the organization
- **Prevent accidents & ensure stability rather than harden against attacks**

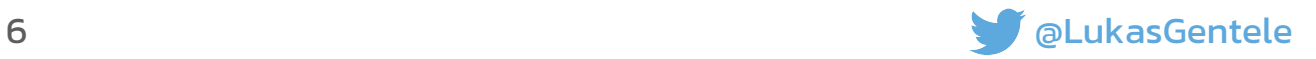

### **Learning #1 Centralize user management & authentication**

### ▪ **You probably already have users in a 3rd party system**

- **E** Active Directory
- Google, Microsoft, ...
- GitHub, GitLab, Bitbucket, ...

### **EXECT:** SSO for Kubernetes via [dex](https://github.com/dexidp/dex)

- CNCF sandbox project
- OpenID Connect & OAuth2 Provider
- Supports various identity providers (including LDAP, SAML)
- Option: Provide kube-config with service account after successful authentication

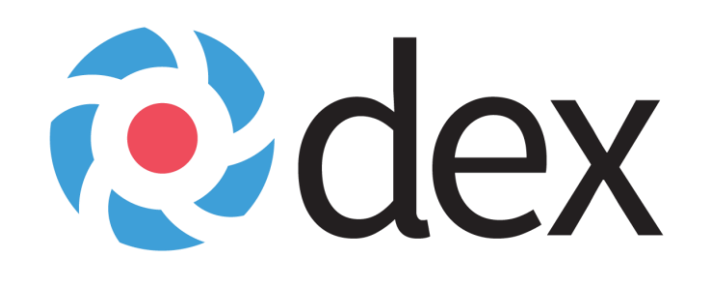

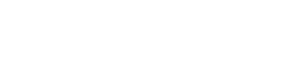

### **Learning #2 Restrict users but use smart defaults (UX matters)**

▪ **Pod Security Policy (!)**

#### **Exercise 25 Property**

- Problem: Users MUST specify cpu/memory limits if quota is enabled for cpu/memory
- Solution: Set defaults via LimitRange => Mutating Admission Controller

### ▪ **Network Policies**

- Default: deny all
- **E** Allow: traffic within the same namespace
- Allow: internet traffic for containers
- Allow: requests to the cluster-internal DNS (or DNS in general)

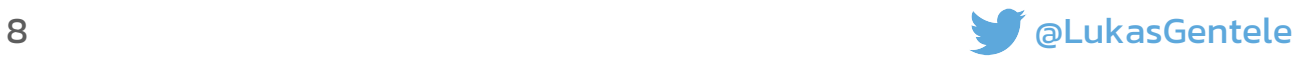

### **Learning #3 Automate as much as possible**

### ▪ **Templates for**

- RBAC
- Resource Quotas & Limit Ranges
- **E** Network Policies

### **E** OPA for dynamic admission control

- Hostname validation for ingress resource (+ ingress annotations)
- Hostname validation for certificate resource
- Block certain storage and network related configurations (e.g. LoadBalancer services)

### ▪ **Cluster-wide services (e.g. ingress controller, cert-manager)**

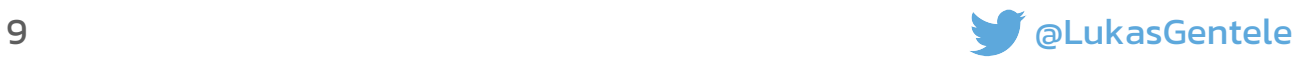

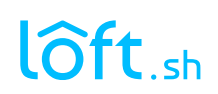

### **Learning #4 Store everything in Kubernetes (+ git)**

**E** Use annotations, labels, secrets and config maps **to store information about owners/tenants etc.**

### ▪ **GitOps**

- History / audit log via commits + easy rollback via git revert
- **E** Approval process via pull/merge requests & code owners
- Great for platform state != user workloads
- **CRDs for even more control & automation**
- **Extra fancy: API server extension for "list problem" of RBAC**

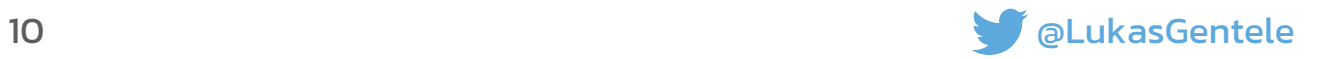

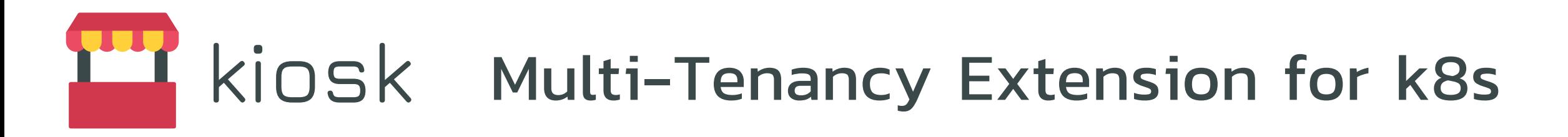

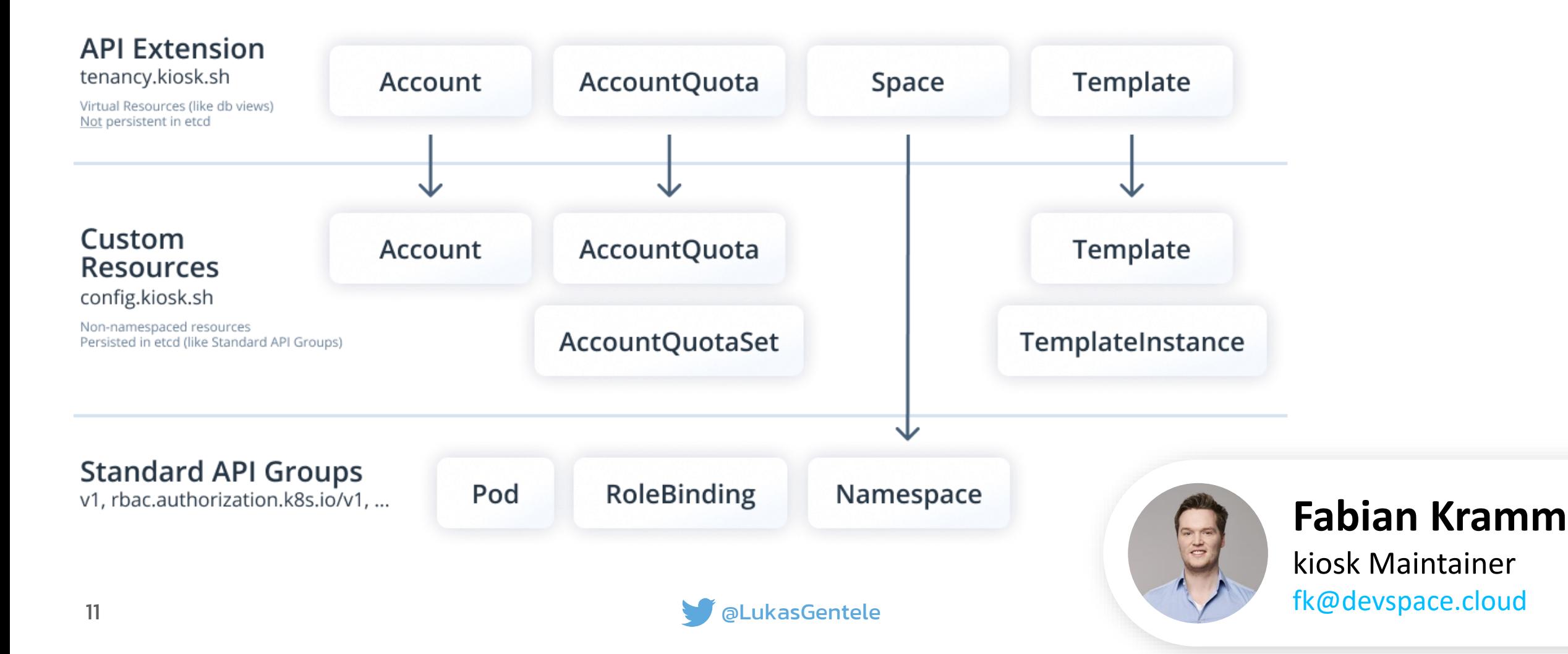

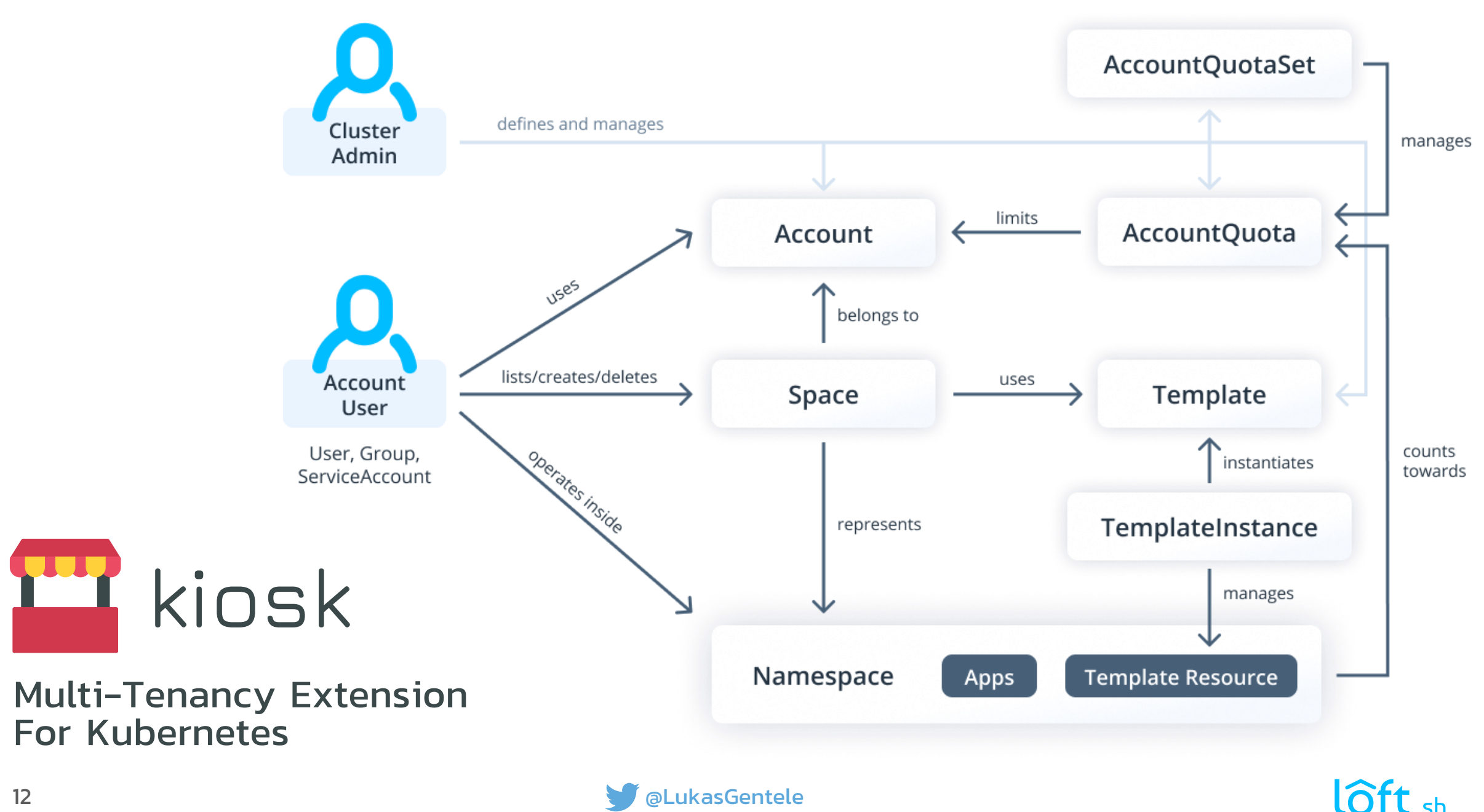

### **Learning #5 Do not hide Kubernetes but make it easier to use**

#### **Engineers need direct access to Kubernetes**

- To verify new features fast without going through the full CI cycle (= pre-commit)
- To debug container startup and inspect the state of their applications (logs etc.)
- To attach debuggers, trace requests between microservices

### ▪ **kubectl is an API client, it's not a dev tool**

- **E** Leave dev tooling and deployment workflows up to the engineering teams
- Raise awareness for any of the 50+ open-source dev tools for Kubernetes

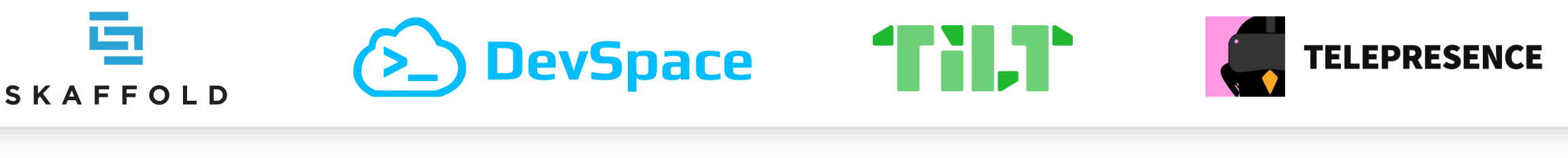

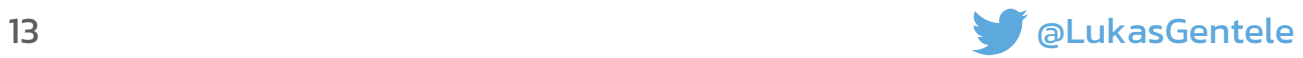

### **Proxy-based Dev Experience** Telepresence

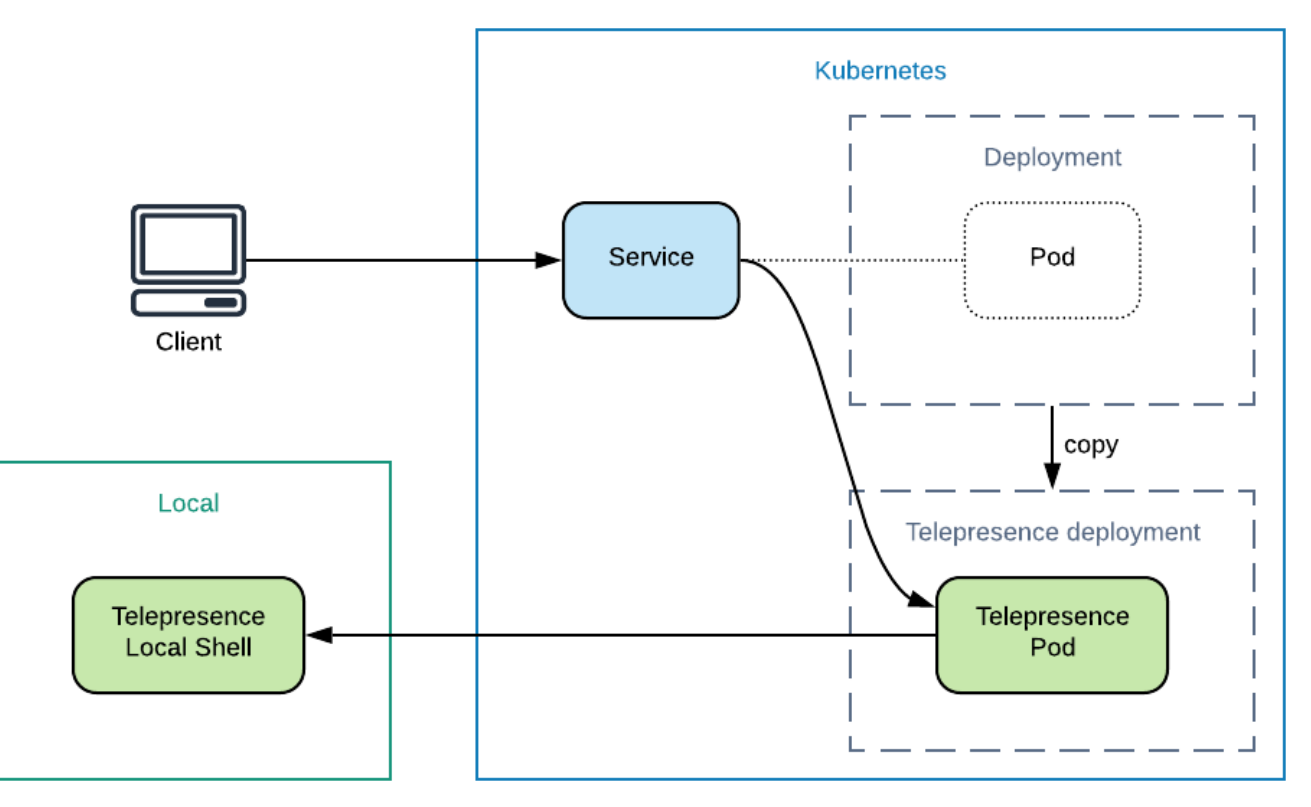

[Source: https://medium.com/swlh/local-development-with-telepresence-256911cb21e9](https://medium.com/swlh/local-development-with-telepresence-256911cb21e9)

▪ **Idea**

- Deploy a two-way proxy instead of actual pod
- Mount volumes and network via local telepresence CLI and in-cluster component

#### ▪ **Drawbacks**

- **Bad Windows support**
- Slow Network (Databases?)
- **Issues with Volume Mounts**

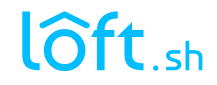

### **File-Sync-based Dev Experience** Skaffold, DevSpace, Tilt

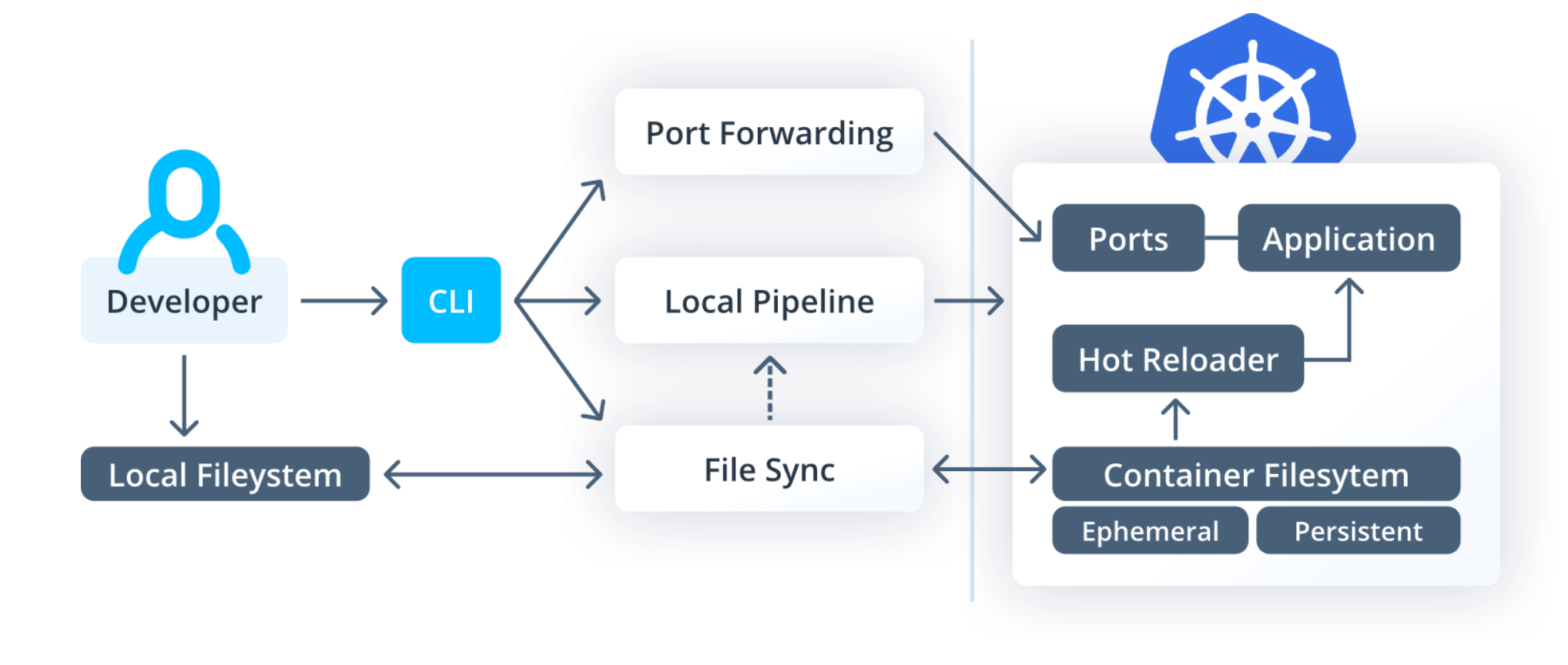

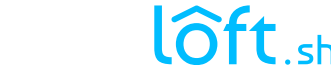

### **Learning #6 Monitor cost and identify idle namespaces**

▪ **Use cluster auto-scaling (if possible)**

### **Example 1 Figure 1 Figure 2 Figure 2 Figure 1 Figure 1 Figure 1 Figure 1 Figure 1 Figure 1 Figure 1 Figure 1 Figure 1 Figure 1 Figure 1 Figure 1 Figure 1 Figure 1 Figure 1 Figure 1 Figure 1 Figure 1 Figure 1 Figure 1 Figu**

- will be quick to spin up and deploy a lot of things
- will also be terrible at turning things off

#### ▪ **Automate the shutdown of idle namespaces**

- based on fixed schedule: *cluster-turndown* by kubecost (GKE/EKS)
- **E** based on ingress network traffic: *[idling in OpenShift](https://docs.openshift.com/container-platform/4.5/applications/idling-applications.html)*
- **based on last k8s API server requests: [sleep mode in loft](https://loft.sh/docs/sleep-mode/basics) (any k8s cluster)**

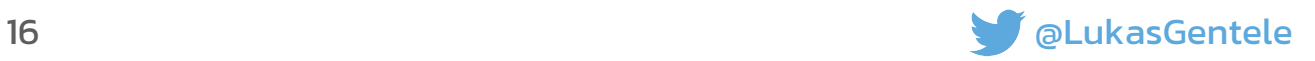

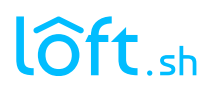

### **Learning #7 Sometimes users need more than just namespaces**

### ▪ **Namespace-based multi-tenancy has limitations**

- **What if users need CRDs?**
- What if users want to install Helm charts that use RBAC?
- What if users need different k8s version or a beta feature?

### ▪ **Virtual Clusters can solve this problem**

- Let users provision virtual Kubernetes clusters instead of namespaces
- Unlocks access to cluster-wide settings and resources for users
- Better isolation than with namespaces (separate k8s control planes)
- Sharing of host cluster services and resources is still possible

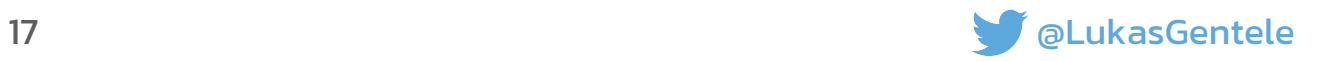

## **vClusters**

lôft

**[github.com/loft-sh/virtual-cluster](https://github.com/loft-sh/virtual-cluster)**

 $\mathbf{r}$ 

 $\mathbf{r}$ 

 $\mathbf{r}$ 

 $\mathbf{r}$  $\mathbf{r}$ 

 $\blacksquare$  $\,$ 

 $\,$ 

 $\blacksquare$  $\blacksquare$ 

 $\mathbf{r}$ 

 $\mathbf{r}$ 

 $\mathbf{r}$  $\mathbf{r}$ 

 $\mathbf{r}$ 

 $\mathbf{r}$ 

 $\mathbf{r}$ 

 $\mathbf{r}$ 

 $\mathbb{R}^n$  $\mathbf{r}$ 

 $\mathbf{r}$ 

 $\mathbf{r}$ 

 $\mathbf{r}$ 

#### **Host Cluster** Namespace: myvirtual-cluster-1 virtual-cluster-pod syncer  $\,$  $\overline{\phantom{a}}$  $\,$  $\mathbf{r}$  $\mathbf{r}$  $k3s$  $\mathbf{r}$  $\mathbf{r}$  $\mathbf{r}$  $\,$  $\mathbf{r}$  $\mathbf{r}$

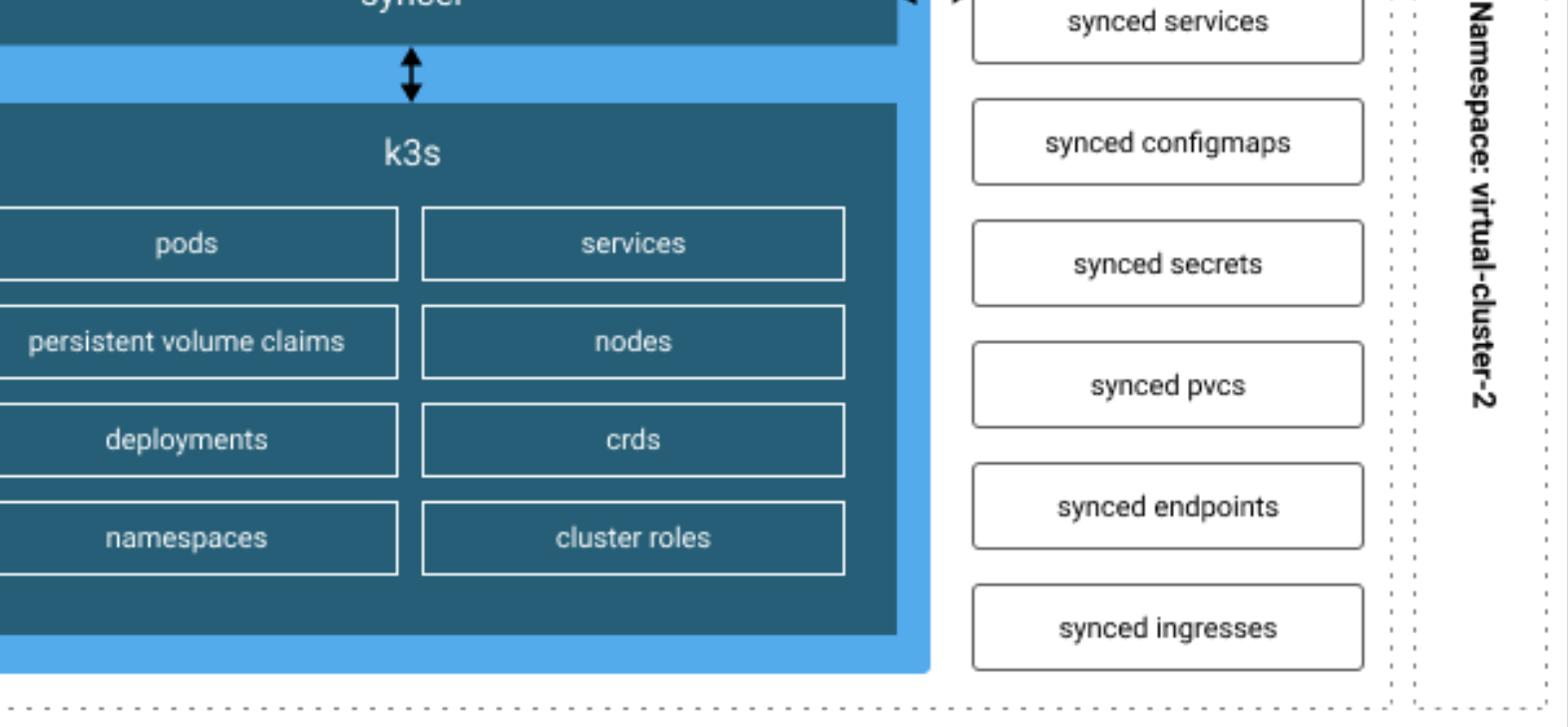

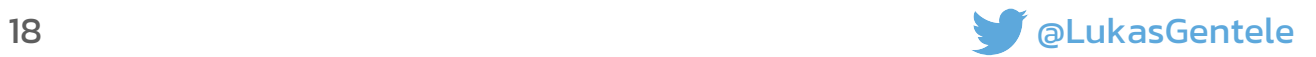

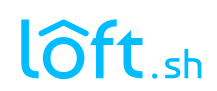

 $\sim$ 

 $\mathbf{r}=\mathbf{r}$ 

 $\mathbf{r}=\mathbf{r}$  $\mathbf{r}=\mathbf{r}$  $\sim$  $\mathbf{r} = \mathbf{0}$ 

 $\sim$ 

 $\mathbf{r}=\mathbf{r}$ 

 $\mathbf{r}=\mathbf{r}$  $\mathbf{r}=\mathbf{0}$ 

synced pods

synced services

# **My Learnings From Building A Namespace-as-a-Service Platform**

- #**1** Centralize user management & authentication
- #**2** Restrict users but use smart defaults (UX matters)
- #**3** Automate as much as possible
- #**4** Store everything in Kubernetes (+ git)
- #**5** Do not hide Kubernetes but make it easier to use
- #**6** Monitor cost and identify idle namespaces
- #**7** Sometimes users need more than just namespaces

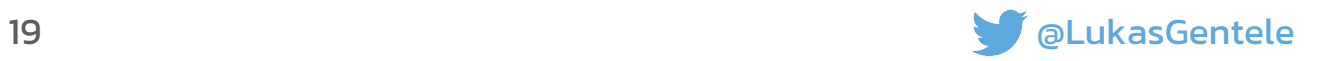

## **Learn more**

**Talk:** [Making an Internal Kubernetes Offering Generally Available](https://www.youtube.com/watch?v=vLrxOhZ6Wrg) (James Wen, Spotify, KubeCon 2019 NA)

### ▪ **Articles:**

- [How to Save More Than 2/3 of Engineers' Kubernetes Cost](https://loft.sh/blog/how-to-save-more-than-2-3-of-engineers-kubernetes-cost/)
- **Example 3 [Securing the Kubernetes API with OPA](https://blog.openpolicyagent.org/securing-the-kubernetes-api-with-open-policy-agent-ce93af0552c3)**
- **[An Introduction to Kubernetes Network Policies for Security People](https://medium.com/@reuvenharrison/an-introduction-to-kubernetes-network-policies-for-security-people-ba92dd4c809d)**
- **E** [Introduction to Virtual Kubernetes Clusters](https://loft.sh/blog/introduction-into-virtual-clusters-in-kubernetes/)

### ▪ **[SIG Multi-Tenancy](https://github.com/kubernetes-sigs/multi-tenancy)**

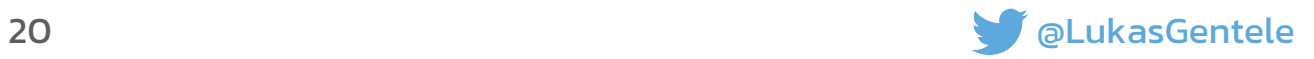

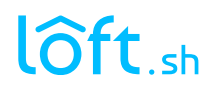

# **Get in touch.**

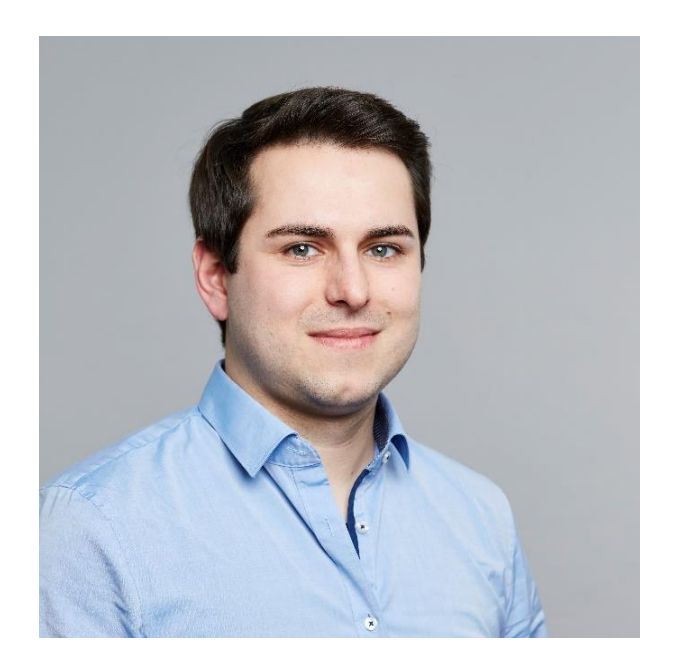

- Connect on Twitter: [@LukasGentele](https://twitter.com/LukasGentele)
- **Email me: [lg@devspace.cloud](mailto:lg@devspace.cloud)**
- Check out what I'm working on:
	- [loft.sh](http://www.loft.sh/)
	- **[devspace.sh](http://www.devspace.sh/)**
	- [kiosk.sh](http://www.kiosk.sh/)

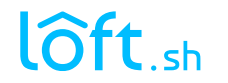

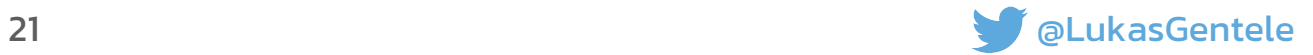